# **como faço para apostar no pixbet**

- 1. como faço para apostar no pixbet
- 2. como faço para apostar no pixbet :win 777 slot
- 3. como faço para apostar no pixbet :bet 77

# **como faço para apostar no pixbet**

#### Resumo:

**como faço para apostar no pixbet : Comece sua jornada de apostas em caeng.com.br agora! Inscreva-se e reivindique seu bônus exclusivo!**  contente:

# **como faço para apostar no pixbet**

#### **como faço para apostar no pixbet**

A Pixbet é uma das maiores casas de apostas do Brasil e oferece o saque mais rápido do país. O Aviator é um jogo de dinheiro real em como faço para apostar no pixbet que os jogadores podem ganhar até R\$ 12 no Palpite Grátis.

O jogo é simples de jogar. Os jogadores precisam apenas selecionar o valor da aposta e clicar no botão "Jogar". O avião decola e o jogador precisa clicar no botão "Cash Out" antes que ele caia. Quanto mais tempo o avião fica no ar, maior é o multiplicador. No entanto, se o avião cair antes que o jogador clique no botão "Cash Out", a aposta é perdida.

O Aviator é um jogo de sorte, mas também há algumas estratégias que podem ajudar os jogadores a aumentar suas chances de ganhar.

Uma estratégia é usar o recurso "Auto Cash Out". Esta função permite que os jogadores definam um multiplicador específico e o avião será automaticamente sacado quando esse multiplicador for atingido.

Outra estratégia é usar o recurso "Martingale". Esta função permite que os jogadores dobrem como faço para apostar no pixbet aposta após cada perda. No entanto, esta estratégia só deve ser usada por jogadores experientes.

O Aviator é um jogo emocionante e divertido que oferece aos jogadores a chance de ganhar muito dinheiro. No entanto, é importante lembrar que o jogo é de sorte e os jogadores nunca devem apostar mais do que podem perder.

#### **Perguntas frequentes**

- Como jogar o Aviator na Pixbet?
- Quais são as estratégias para ganhar no Aviator?
- Qual é o valor mínimo de aposta no Aviator?
- Qual é o valor máximo de aposta no Aviator?
- Quanto tempo demora para sacar o dinheiro do Aviator?

#### [betano combr](https://www.dimen.com.br/betano-combr-2024-07-09-id-10553.html)

¡Hoje, vamos falar sobre o aplicativo Pixbet, que trazconveniência e diversão para seus usuários! Com o app Pixbet, você pode realizar apostas esportivas e jogos de cassino com segurança e facilidade, diretamente do seu celular. Fique por dentro desse interessante conteúdo:

= Instalação no Android e iOS =

Baixar e instalar o app é bastante simples:

- 1. Acesse o site da Pixbet por meio de nosso link.
- 2. Registre-se preenchendo o formulário com seus dados pessoais.
- 3. Crie um nome de usuário e uma senha.
- 4. Insira o código promocional, se tiver.
- 5. Confirme o cadastro e comece a aproveitar a plataforma!
- = Vantagens do aplicativo Pixbet =

Essa plataforma é ótima para quem deseja praticar apostas esportivas e jogos de cassino, por oferecer:

- Pagamentos fáceis e rápidos via Pix;
- Apostas em como faço para apostar no pixbet diferentes modalidades esportivas;
- Palpites grátis;
- Grande chance de transformar seus palpites em como faço para apostar no pixbet conquistas.
- = Pix na Pixbet: confirme o cadastro e faça seu depósito =
- Para aproveitar o sistema Pix, simplesmente:
- 1. Confirme seu cadastro no site.

2. Solicite um depósito entre R\$1 e R\$10.000, que será confirmado instantaneamente e debitado da carteira de apostas.

- = Dúvidas frequentes =
- \*\*O que é o aplicativo da Pixbet?\*\*
- Acesse o site da Pixbet para fazer o download do app.
- \*\*Como solicito meus prêmios "pngbiiepbi"?\*\*

Realize a solicitação de pagamentos de prêmios no espaço "meus prêmios".

Espero que esse resumo seja útil! Fique à vontade para compartilhar suas experiências com o app Pixbet aqui nos comentários. Além disso, se você tiver mais dúvidas, não hesite em como faço para apostar no pixbet nos perguntar. Vamos aprender juntos!

# **como faço para apostar no pixbet :win 777 slot**

# **como faço para apostar no pixbet**

#### **como faço para apostar no pixbet**

O Mercado 1X2 na Pixbet, também conhecido como moneyline ou handicap zero, permite aos apostadores em como faço para apostar no pixbet fazer três tipos de apostas nos resultados finais dos jogos: vitória do mandante (1), empate (X) ou vitória do visitante (2).

### **1X2 e Primeiro Gol: A Diversão Duplica**

A combinação da previsão do resultado final da partida (Mercado 1X2) e o time que marcará o primeiro gol leva o leve de apostas a um novo nível. Por exemplo, apostar que o time visitante (2) vencerá a partida e fará o primeiro gol, combina emoção pela tríplice oportunidade: o time visitante ganhar, uma de duas possibilidades de gol do time visitante e acertar ambas.

#### **Como Fazer como faço para apostar no pixbet Primeira Aposta 1x2 + Primeiro Gol na Pixbet?**

Para fazer como faço para apostar no pixbet primeira aposta no mercado 1X2 + primeiro gol, siga

esses passos:

- Cadastre-se em como faço para apostar no pixbet [pré aposta esportebet net](/pr�-aposta-esportebet-net-2024-07-09-id-39746.html) usando seu win 777 slot para um bônus incomparável.
- Confirme como faço para apostar no pixbet nova conta via **SMS** ou **email**.
- Faça um depósito seguindo as orientações de [estrela bet bonus cassino](/estrela-bet-bonus-cassino-2024-07-09-id-25614.html) resumidas.
- Selecione **"1X2 e Primeiro Gol"** na lista esport. Escolha o campeonato desejado. Confirme a opção escolhida com um traçado ("**+** ") e divirta-se.

### **Pixbet: O Líder em como faço para apostar no pixbet Saques Rápidos desde 2024**

Pixbet oferece sacar fácil e rápido. O maior diferencial é que você recebe o seu saldo solicitado em como faço para apostar no pixbet até **uma hora**, ao contrário de outras casas de apostas onde o tempo de processamento pode durar dias.

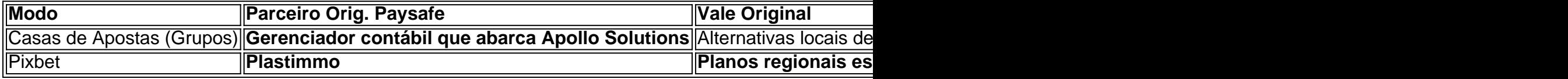

### **Do Mundo das Apostas para suas Perguntas**

"O que significa a aposta 12?", "Guia para Mercado 12 em como faço para apostar no pixbet 2024" ou "Apostas 1x2 - melhores Dicas para vencer": a oportunidade de apostar sobre o esporte nacional ou internacional será uma ótima adição. Além disso, você já conhece as máximas de esportes nacionais e internacionais.

Como fazer uma aposta simples na Pixbet

Acesse o site da Pixbet pelo seu computador ou

elular ou use o app.

Após fazer login com como faço para apostar no pixbet conta, clique em "Esportes". Selecione um segmento e um campeonato do

### **como faço para apostar no pixbet :bet 77**

#### E

Lauren Child reviveu seu personagem mais antigo, Clarice Bean (7 milhões de vendas e 25 anos impressas) como faço para apostar no pixbet 2024.

Sorria

(HarperCollins), seu último título, assume grandes temas – colapso do ecossistema como faço para apostar no pixbet casa e além - na matéria-de fato da Child. Ela é um daqueles autores talentoso cuja trama se mistura inocuosamente com a sempre turbulenta Clarice monologando sobre isso ou aquilo dentro dela...

Enquanto isso, Child constrói discretamente a preocupação de Clarice com um pai doente e como faço para apostar no pixbet percepção sobre o papel do plâncton (pequeno) na sustentação das baleias azuis para uma ciência que dá muito errado. Bibliotecas gemem injustamente por publicações incumbindo os mais inocentes da sociedade como faço para apostar no pixbet fazer as coisas erradas – "coisa como você pode" etc - mas também Criança captura tudo ao redor! Elle McNicholl entrou como faço para apostar no pixbet cena com o Uma espécie de faíscas

, que encontrou Addie 11 anos de idade como faço para apostar no pixbet campanha para exonerar as vítimas dos julgamentos das bruxas da Escócia. Quantas mulheres neurodivergentes estavam entre elas? Em

#### Keedie

McNicoll retorna à família de Addie alguns anos antes, concentrando-se como faço para apostar no pixbet como faço para apostar no pixbet irmã mais velha protetora cujo autismo vem com senso da moda e uma aptidão para corrigir erros.

Keedie leva para baixo os valentões da escola (verbalmente). Logo, ela está cobrando outros por seus serviços; eventualmente ele vai longe demais. É outra leitura emocionante e original de McNicoll que sempre tem um plano como faço para apostar no pixbet movimento na manga dela! Em In.

Os sapatos errados.

– escrito e ilustrado por Tom Percival (Simon & Schuster) - o testamento artístico está no fim afiado de uma crise do custode vida. Seu pai ferido é fora da obra; não há dinheiro para sapatos, naturalmente idiotas como a casa Chris inimigo como faço para apostar no pixbet calçado sub-par Will'S dentro

"Outro aperto, leitura original": Elle McNicoll.

Mas quando o pai de Will se volta para agiota, um furioso vai acabar como faço para apostar no pixbet liga com Chris e fora da como faço para apostar no pixbet profundidade neste conto muito real sobre calçado roubado –e reviravoltas surpreendentes. Quase três entre 10 crianças no Reino Unido vivem na pobreza de acordo como Joseph Rowntreer Foundation Este é agora mesmo uma obra-prima

O escapismo, é claro que um método testado pode momentaneamente aliviar a adversidade. A questão dos leilões de editoras;

Os Susperwick: O Labirinto dos Perdidos e Achado

Jordan Lees (Puffin) constrói seus mundo paralelo de forma convincente. Benjamiah Creek é 11, e um arqui-racionalista Mas uma boneca estranha – Um poppet parecido com daemon - logo o leva a outro reino sombrio Lá bengamias se envolve como faço para apostar no pixbet busca do menino desaparecido esquivando as forças policiais dos Homens Presos para resolver enigma que irão leválo ao coração das Wreawold Labirinto'".

A estreia de Piu DasGupta,...

Segredos da Pedra das Serpentes

(Nosy Crow), pelo contrário, não precisa de muito hocus-poco para ser fascinante – apenas narrativa vívida e uma excelente ilustração da capa por Helen Crawford White. Em Paris como faço para apostar no pixbet 1895 Zélie é um servo mistificado : seu pai a enviou desde Calcutá devido à razões inexplicáveis; agora ele desapareceu!

Fazendo amigos com Jules, que conhece a rede de esgotos Zélie se torna detetive. Claro há um circo na cidade; naturalmente é roubado e poderoso objeto – o Snakestone - figuras! Existe uma sociedade secreta no trabalho do submundo labirinto? Há sim tudo isso feito fresco pelo brio da DasGupta (e seu sutil olho lateral pós-colonial), aquele também celebrando os trabalhos das cientistas femininas muitas vezes un'as."

skip promoção newsletter passado

após a promoção da newsletter;

Tradução de Laura Watkinson, Yorick Goldewijk's.

Filmes mostrando como faço para apostar no pixbet nenhum lugar

(Pushkin) ganhou prêmios na Holanda. Surpreendentemente original, ele encontra irado e sem mãe Cate sendo convidado para um cinema desutilizado a aprender as cordas da misteriosa Sra Kano Mas essas exibições são algo completamente diferente: vinhetas do próprio passado das pessoas que os espectadores podem entrar como faço para apostar no pixbet cena!

Tan tantos tropos de crianças iluminadas estão presentes neste livro sensacional (pai triste, meio-malvado tipo madrasta e viagem no tempo), mas a fábula mágica do Goldewijk faz tudo novo novamente.

Mortal Kombat

. A reviravolta final e emocional é como um chute no texo solar de uma goon pixelada – mas como faço para apostar no pixbet boa maneira

Author: caeng.com.br Subject: como faço para apostar no pixbet Keywords: como faço para apostar no pixbet Update: 2024/7/9 3:24:08